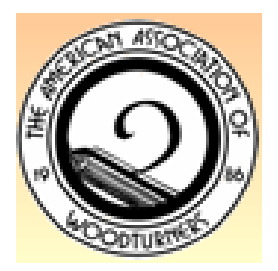

# **Rocky Mountain Woodturners** *A chapter of the American Association of Woodturners*

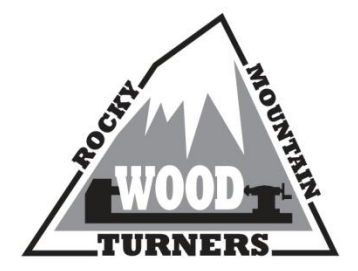

# *April 2012 Newsletter*

# **Contents of Newsletter**

- Next RMWT Meeting, Demonstrator
- RMWT activities
	- o May Schedule of meetings and demonstrators
	- o EOG Committee
	- o Wood Bank update Work Day
	- o Two Trees Project
- Report on March 2012 Demonstration
- RMWT information, Member's web sites, sources of woodturning Instruction and discounts.

## **Next RMWT Meeting**

The next meeting of the Rocky Mountain Woodturners will be Thursday, April 5, 2012, at 6:30 PM. The meeting will be at the Loveland Woodcraft store.

The demonstrations will be presented by four of our professional woodturners: **Allen Jensen, Doug Schneiter, Cindy Drozda,** and **Trent Bosch.** Each will do a 15 minute presentation on a topic of their own choosing, we have no idea what they will present. The main idea is to have fun and show the membership how a professional presents a demonstration in a finite amount of time, yet gets the information across in a meaningful way. We will all be surprised together.

## **RMWT Activities**

## **Announcements**

During **May,** the meeting schedule has been modified to accommodate the traveling itinerary of Doug Fisher.

During the regular RMWT meeting on **May 3**, **Curt Theobald** and **David Nittmann** will present **"How to Critique"**. Most of us will never enter our works into an art show but by knowing how woodturnings would be critiqued in an art show, we can learn how to 'see' those things that make a difference. This presentation will assist all of us in our efforts to improve our skills. On **May 12, Doug Fisher** will do an all day session at Woodcraft from 9 AM to 4:30 PM with a lunch break. This will be an interesting event for all of us. More details will be announced later.

Editor's Note: If you have a topic that you would be interested in learning more about, be sure to let David Nittmann know. A written note will help; all of our memories are not what they used to be.

**RMWT Dues** Submit your \$40 dues payment to Drew Nichols. To help you understand 'what you get for your money' look at the 2012 budget in the February Newsletter. For those who have paid their dues, your membership card will have been inserted into your name badge holder.

# **Woodturner Bumper Stickers**

Drew Nichols has bumper stickers (put them on your rear window) with the Rocky Mountains in the background and 'Woodturner' in the foreground. Drew will have them at the next meeting for your purchase, \$2.00 each.

# **Educational Opportunity Grant Committee**

The Educational Opportunity Grant committee was happy to award four grants this year to Rocky Mountain Woodturners. They were awarded as follows:

- Phil Lackey for the J. Paul Fennell carving class
- Doug Schneiter, teacher at Loveland High School, for turning tools for his classroom
- Vince Wilson, teacher at Red Rocks Community College, for Metal Spinning for the Woodturner at the Marc Adams School of Woodworking
- David Nittmann for advanced study of color theory and airbrush technique at the Dru Blair School of Art

Start thinking now about classes you might like to take next year.

------------------------------------------------------------------------------------------------------------------------------

To the EOG committee, the RMWT Board, and RMWT membership,

I am honored to accept the EOG award and I will fulfill the conditions of the grant. Your gracious award will allow me to complete a unique educational opportunity with world renowned airbrush master Dru Blair. I will ensure that the woodturning community and especially the Rocky Mountain Woodturners benefit directly from my experience. In addition to the two airbrush hands-on sessions for interested RMWT members I will also do an evening meeting demonstration for the general membership on the universal topic of "color". An article will be posted on the website and in the news letter describing my experience.

I sincerely thank you,

## David Nittmann

------------------------------------------------------------------------------------------------------------------------------

Ms. Amigo,

Wow! This is truly excellent news. Thanks very much to the EOG committee & the Rocky Mountain Wood Turners Board for awarding me this grant.

Please give me a few days to contact the Marc Adams School to make sure there is still room in the metal-spinning class and, to clear my teaching schedule for the week at Red Rocks

RMWT Newsletter The Contract Contract Page 2 of 9 April 2012

Community College. I will get back with you on Tuesday, March 20 to let you know that I have been able to get everything arranged to take the class.

Of course, I will be happy to provide you with a written report on my experience from the class and to arrange a demonstration on metal spinning for the club.

Thanks again, and I will get in touch with you again on Tuesday.

Sincerely,

Vince Wilson

# **Wood Bank News**

This week we are adding the wood from three large trees; hackberry, locust and willow. This is in addition to the wood we already had including Russian olive, cotton wood, elm, maple and several others. Remember, that as a member of the RMWT, you are welcome to utilize any of this wood at no charge. Arrange for picking up your wood by calling John Giem, 970 223-0844.

The **Wood Bank Work Day** is scheduled for April 21, starting at 10:00 AM. The objective is to clean up and organize the wood lot to make it easier and safer to use by all. We will start with a short demonstration on chainsaw safety followed by the organize and cleanup session. Afterwards, we will have soft drinks, hotdogs and brats (with fix'ins) hot off the grill. All members are encouraged to participate in this volunteer work to maintain your Wood Bank. You may want to bring some of your own favorite tools; rakes, shovels, gloves, etc. As always, you may take as much turning wood, firewood and mulch as you desire, first come – first served.

This is an excellent opportunity for you to get to know your fellow RMWT members while enjoying some exercise and refreshments. There will be a wide range of skills and experience among those attending. John's shop will be open (pardon the mess) and will be a good opportunity to discuss woodturning, possible solutions to problems and get new project ideas.

The Wood Bank / wood lot is located at John Giem's house, 4031 Capitol Dr., Ft. Collins, CO. Capitol is three blocks east of Taft Hill on Horsetooth. If you are coming from the east, go west on Horsetooth past Shields. Capitol Drive is about three blocks west of the stoplight at Seneca. Go south 2 1/2 blocks on Capitol Drive where it starts to curve back east, John's house is on the right (south) side of the street. Park on the street and walk back to the wood lot via the gravel drive that is on the right (west) side of the house. When you need to load up your wood or mulch, you can drive back there for loading as needed.

If you need more directions or have questions, call John Giem at 970 223-0844 - home, or 970 227-6618 - mobile.

# **TWO TREES PROJECT**- Drew Nichols

This is an opportunity to apply for the 'Two Trees Project' for all members of the Rocky Mountain Woodturners and all artists of any medium. The purpose of this project is to show the diversity of a tree and how a tree lives beyond its roots. Original artwork is encouraged. The application should be available on the RMWT website soon. I will have copies at the next regular meeting also. I encourage all those interested to take the time to apply for this great project!

[Editor's note: As you recall, Drew told us last year about the trees that were inadvertently damaged during remodeling at the Lincoln Center in Fort Collins. Those trees have been moved to a secure location and await utilization. Those are the trees to be used in the 'TWO TREES PROJECT'.]

## **March Demonstrations**

Facebook social media on the internet is becoming a major source of information exchange. RMWT has set up a page on Facebook to promote RMWT and our activities. At the March 8, 2010, meeting, **Cindy Drozda**, made a short presentation on the usage of Facebook and how to navigate in it. We encourage all members to log on to Facebook and see what is there and to be sure to invite others to do the same.

On March 8, **Monty Weymouth** shared with us his adventures in building Kaleidoscopes. The Kaleidoscope was invented by Sir David Brewster in 1816 when experimenting with prisms and other optical tools. Basically, it is a set of mirrors forming a multisided tube. The viewer looks in one end of the tube, the eyepiece, toward the opposite end, the objective, which has multiple interesting colored objects held in a transparent container. Light passes through the objective toward the eyepiece and is reflected off of the

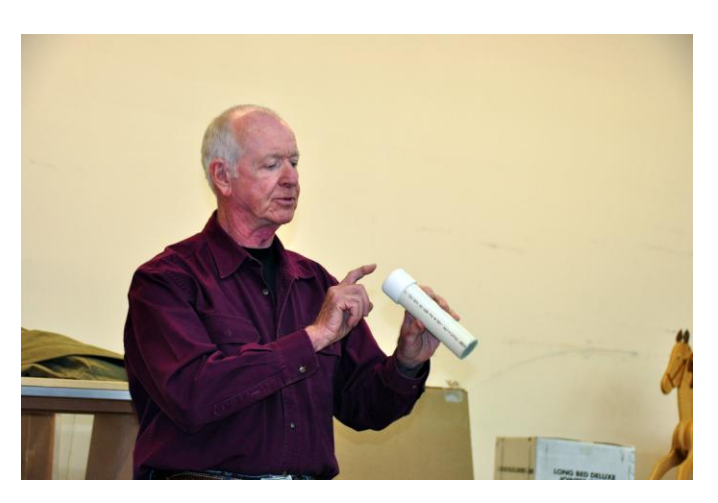

mirrored surfaces forming the tube. The reflections combine to form interesting shapes and patterns. If the objective cell containing the loose objects within it is rotated then the image

seen by the viewer is a never ending, never repeating changing display of beauty.

In making the scope 2, 3 or 4 mirrors are used with 2 and 3 being the most popular. When using 3 mirrors, they are arranged in an equilateral triangle making the angle between adjacent mirrors 60 degrees. The symmetrical image formed covers the entire viewing field. When 2 mirrors are used, one of the mirrors is replaced by a flat black surface, usually made

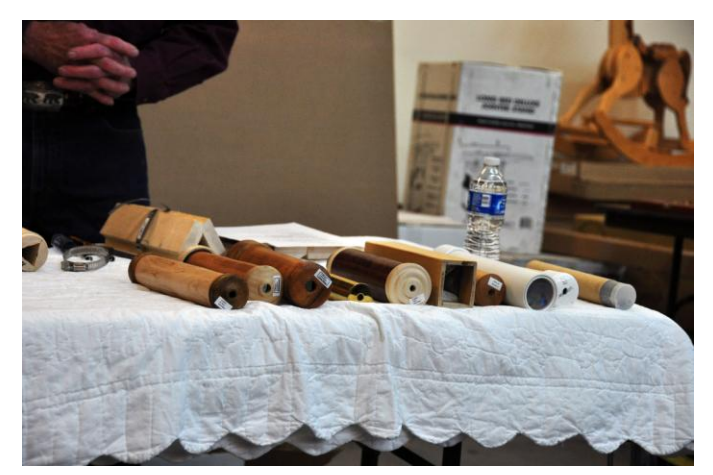

RMWT Newsletter The Control of Page 4 of 9 April 2012

of cardboard. The resulting image contains a symmetrical six part circular form surrounded by a black field. This is the format preferred by most collectors.

The object box or cell can be made using a simple hollow cylinder with Plexiglas fitted into the two ends with colorful transparent or translucent pieces within. The objective cell should only

be 1/3 filled with the small pieces to allow room for them to move. The side of the cell away from the eyepiece should be like frosted glass. This can be accomplished by using fine sandpaper on the outside of the Plexiglas. By filling the object cell with a liquid silicone, the pieces forming the image will slowly change position with the rotation of the cell producing a more interesting display. If you want to use the liquid silicone within the cell, Monty recommends purchasing a commercial cell for this purpose. This

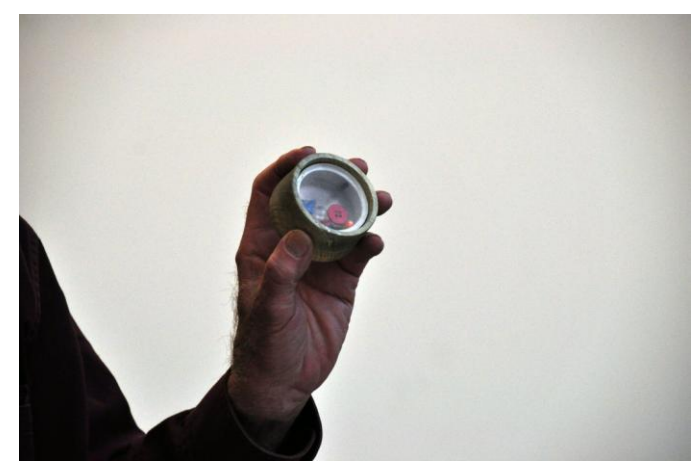

bypasses the problems of obtaining a good seal to prevent liquid leakage.

The viewing end of the kaleidoscope has an eyepiece through which the image is observed. It is imperative that the hole in the eyepiece is covered by Plexiglas or a lens to prevent residual pieces of glass or other materials from entering ones eye. If a lens is used it will help the viewers eye to better focus on the image.

Various materials can be utilized to make the body of the scope, cardboard tube, PVC pipe, etc. Monty achieves a more interesting body by cutting and gluing up three pieces of dry wood to make a cylinder with a triangular hole through the center. Before gluing the body together, it is dry fitted to check for proper fit of joints and the triangular mirror assembly. After gluing, the assembly is allowed to set for a few minutes and then a long probe is used to clean out excess glue from the interior which would otherwise interfere with the fit of the mirrors. After the glue is set, the tube is mounted on the lathe, tenons are cut on both ends and the body is turned and finished.

The eyepiece is turned to fit on the end of the main tube over the tenon. Box turning techniques are used to hollow out and shape the eyepiece. The primary difference is drilling a hole all the way through in the center and cutting a recess on the inside surface to capture and hold the glass disk or a lens. When gluing the lens into the inside of the eyepiece, care must be used to place

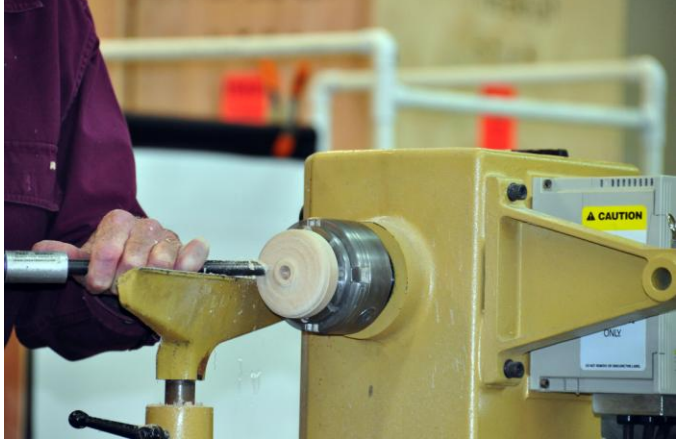

the minimum amount around the perimeter of the recess. Too much glue will cause it to spread with the potential of ruining the lens.

At the objective end, a cylinder is hollowed out to hold the objective cell. The objective cylinder containing the objective cell can be glued directly onto the end of the body in which case the whole kaleidoscope must be rotated to view the changing patterns. Monty demonstrated an alternative mounting technique using a large diameter bearing mounted over the end of the body and within the objective piece. The smooth turning of the bearing mounted objective in conjunction with the fluid filled objective cell produces stunning images.

When building your first kaleidoscope, it is recommended that you use an inexpensive conventional mirror from a local hardware store to cut the mirrors. This allows the development of the skills needed to cut the glass and assemble the mirror tube. The resulting scope should give good images. If the angles of the assembled triangular mirror tube are off, then the image can have a dark line down through it or you may get double images. These conventional mirrors are called second surface mirrors because the reflecting surface is behind the glass and is protected from contact. The images produced with this second surface mirror will contain reflections from both the reflecting surface on the back of the glass and from the front surface of the glass. Although the images will be pleasing, they may not be as bright, crisp and clear as can be obtained using first surface mirrors.

First surface mirrors have the reflecting surface on top of the glass. When received, these mirrors will have a protective film over the reflective surface. After assembly with the protective film removed, the resulting image should be brighter, crisper and clearer than observed by the second surface mirrors.

Before the final assembly, be sure to dry fit all parts and check for any dust on the mirrors. Then sit back and enjoy the endless changing patterns of shifting beauty.

## **RMWT Meetings and information**

President: Pete Herman (970) 663-1951 home (585) 259-9486 mobile [Peter\\_Herman@comcast.net](mailto:Peter_Herman@comcast.net)

.

Vice President: Drew Nichols Shop Tours (970) 566-4662 home (970) 224-4850 mobile [dcnichols2004@msn.com](mailto:dcnichols2004@msn.com)

Treasurer: Frank Amigo [efamigo@msn.com](mailto:efamigo@msn.com)

Secretary & Newsletter: John Giem 970 223-0844 home 970 227-6618 mobile [jgiem@comcast.net](mailto:jgiem@comcast.net)

Wood Bank John Giem, Chairman and Wood Lot Manager (see above)

Vince Wilson, Scout & Laison with Tree Surgeons, (970) 430-0961, vwildonco@msn.com

Jerry Sherman, Collection (970) 631-2984 mobile (970) 484-2619 home

RMWT Program Director David Nittmann 303 579-6744 [david@davidnittmann.com](mailto:david@davidnittmann.com)

RMWT Webmaster: Hoyle Curtis [Hoyle.curtis@gmail.com](mailto:Hoyle.curtis@gmail.com)

#### **RMWT Symposium**

\_\_\_\_\_\_\_\_\_\_\_\_\_\_\_\_\_\_\_\_\_\_\_\_\_\_\_\_\_\_\_\_\_\_\_\_\_\_\_\_\_\_\_\_\_\_\_\_\_\_\_\_\_\_\_\_\_\_\_\_\_\_\_\_\_\_\_\_\_\_

General Coordinator: Allen Jensen 970 663-1868 work 970 776-6452 mobile

Vendor Coordinator: Mide Davis [Mikeldaviasllc@msn.com,](mailto:Mikeldaviasllc@msn.com)

Program Coordinator: Trent Bosch [trent@trentbosch.com](mailto:trent@trentbosch.com)

Registration Coordinator: John Giem 970 223-0844 -- home 970 227-6618 -- mobile [jgiem@comcast.net](mailto:jgiem@comcast.net)

### **10% RMWT Member discount with some exceptions**

\_\_\_\_\_\_\_\_\_\_\_\_\_\_\_\_\_\_\_\_\_\_\_\_\_\_\_\_\_\_\_\_

Wood Emporium 618 N Garfield Ave Loveland, CO

Sears Trostel Lumber & Millwork 1500 Riverside Ave Ft. Collins, CO 80524 970-482-1928 970-482-9895 Fax

Woodcraft – Loveland 3718 Draft Horse Drive Loveland, CO 80538 Phone: (970) 292-5940 Fax: (970) 292-5939 Loveland@woodcraft.com

Rockler's in Denver – You have to show your membership card.

#### \_\_\_\_\_\_\_\_\_\_\_\_\_\_\_\_\_\_\_\_\_\_\_\_\_\_\_\_\_\_\_\_ Clubs and Member's Websites

Rocky Mountain Wood Turners [www.rmwt.org](http://www.rmwt.org/)

AAW – American Assoc of Woodturners [www.woodturner.org](http://www.woodturner.org/)

Trent Bosch [www.trentbosch.com](http://www.trentbosch.com/)

David Nittmann [www.davidnittmann.com](http://www.davidnittmann.com/)

Cindy Drozda [www.cindydrozda.com](http://www.cindydrozda.com/)

John Lynch [www.johnlynchwoodworking.com](http://www.johnlynchwoodworking.com/)

Curt Theobald [www.curttheobald.com](http://www.curttheobald.com/)

Katherine Kowalski [www.KatherineKowalski.com](http://www.katherinekowalski.com/)

Want your Website Listed? Contact John Giem, Editor.

\_\_\_\_\_\_\_\_\_\_\_\_\_\_\_\_\_\_\_\_\_\_\_\_\_\_\_\_\_\_\_\_

### **Learn From the Best…**

Our Club, RMWT, is known around the nation because we have some of the best turners, nationally known demonstrators and best teachers of Basic, Intermediate, Advanced and Specialty turning right here in our own back yard.

## *Trent Bosch Woodturning Workshops*

Workshops are held in Trent's studio in Fort Collins, Colorado. There is a maximum of four people in each class, which allows for lots of individualized instruction. The cost is \$500 for the 3-day intensive workshop and

\$650 for the 4-day. Meals are also provided at no extra charge. His studio is also equipped with the highest quality equipment available for your use. For detailed information on workshops visit [www.trentbosch.com](http://www.trentbosch.com/) or contact Trent via email or phone.

Trent Bosch Trent Bosch Studios Inc. trent@trentbosch.com 970 568 3299

**Lee Carter** operates the **Rocky Mountain School of Woodturning in LaPorte,** Colorado. He offers classes in Basics, Intermediate and Advanced. Lee also offers private tutoring. Seven different brands of lathes are available. Call Lee Carter at 970-221-4382 to sign up or have him answer any questions.

e-mail [LLJTC4X4149@ CS.COM](mailto:LLJTC4X4149@%20CS.COM) 

**Curt Theobald** offers three-day workshops in Segmented Woodturning in his studio in Pine Bluffs, Wyoming. Call Curt Theobald at 307.245.3310 E-mail cwtheobald@wyoming.com Website is [www.curttheobald.com](http://www.curttheobald.com/)

## **John Giem, Woodturner**

Individual or small group woodworking instruction customized to the needs of the student. Offering both woodworking on the lathe and combined with regular power tools. Classes are held in John's studio in Fort Collins, CO, which is equipped with a complete set of woodworking tools. Contact John to discuss your interests and needs. [jgiem@comcast.net](mailto:jgiem@comcast.net)

(970)223-0844, home phone (970)227-6618, cell phone

**Katherine Kowalski** is a Woodturner & Contemporary Artist, offering private/small group instruction in woodturning technique, as well as specialized classes in hollow forms, b owl, fine spindlework, and color theory/technique. (All levels of instruction are available). Classes are held at Katherine's studio in Cheyenne, WY. Email: [katherine@daystarhandworks.com](mailto:katherine@daystarhandworks.com) Cell Phone: 307 220-0130 Web site: [www.katherinekowalski.com](http://www.katherinekowalski.com/)

**Woodcraft** has classes for beginners in woodworking, shop safety, intro the machines, bowl turning, pen and pencil turning, hollow forms, Christmas tree ornaments, tool sharpening, etc. Please check out the classes being offered at web page

**[www.woodcraft.com/stores/store.aspx?i](http://www.woodcraft.com/stores/store.aspx?id=56) [d=56](http://www.woodcraft.com/stores/store.aspx?id=56)**